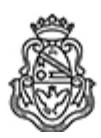

**Universidad Nacional de Córdoba** 2020 - Año del General Manuel Belgrano

## **Disposición**

**Número:**  DISPO-2020-1-E-UNC-REC

CORDOBA, CORDOBA Viernes 24 de Julio de 2020

**Referencia:** Licitación Pública Nacional N° 004/20

## **Universidad Nacional de Córdoba – Secretaría de Ciencia y Tecnología**

**Licitación Pública Nacional N° 004/20**

**Adquisición de "Un Microscopio Electrónico de Transmisión de Alta Resolución"**

## **CIRCULAR MODIFICATORIA Nº5**

En virtud del Aislamiento Social Preventivo y Obligatorio, y a los fines de poder incorporar medios electrónicos de comunicación y dar continuidad a la Licitación Pública Nacional N° 004/20 convocada para la compra de un Microscopio Electrónico de Transmisión de Alta Resolución, en el marco del PAGE N° 2, se comunica a los oferentes interesados que se incorpora a la normativa establecida en el Art. N° 1 del Pliego de Condiciones Particulares, la RR.UNC N° 505/20 y se establece que la presentación de ofertas deberá realizarse teniendo en cuenta las siguientes instrucciones:

La oferta se presentará en un archivo PDF sellado mediante la plataforma para Sello de Tiempo de BFA en https://bfa.ar/sello2. El enlace de verificación generado por este servicio contiene un código encriptado asociado a la oferta (hash) que deberá ser enviado a secyt@compras.unc.edu.ar, antes de cumplir con el plazo establecido para presentar las ofertas. Culminado este plazo, el titular de la Unidad Operativa de Contrataciones de la SeCyT-UNC, procederá a elaborar y publicar un acta que incluya a los oferentes y sus códigos encriptados (hash). Luego cada oferente deberá enviar el archivo conteniendo la oferta sellada por BFA, hasta el día y hora establecidos para la apertura de ofertas a: secyt@compras.unc.edu.ar.

El titular de la Unidad Operativa de Contrataciones será depositario del sello de tiempo de BFA de las ofertas que se reciban por correo electrónico, permaneciendo reservado hasta el día y hora de vencimiento del plazo límite establecido para presentar ofertas.

Las notificaciones, impugnaciones y solicitudes de toma de vistas deberán ser canalizadas por la Plataforma BFA con la misma modalidad mencionada con anterioridad al correo secyt@compras.unc.edu.ar, teniendo en cuenta los plazos establecidos en el Decreto Nacional 1030/16.

Acceso a instructivo de uso de herramienta BFA: https://www.unc.edu.ar/sites/default/files/RR\_505\_2020\_An\_II.pdf

Consultas: Brunetto María Isabel – Camurri Celeste: isabel.brunetto@unc.edu.ar; celeste.camurri@unc.edu.ar.

Digitally signed by JURI Hugo Oscar Date: 2020.07.24 15:55:22 ART Location: Ciudad de Córdoba

HUGO O JURI RECTOR Rectorado Universidad Nacional de Córdoba